# **Machine Learning with Python: A Comprehensive Guide for Beginners**

Machine learning is a subfield of artificial intelligence that gives computers the ability to learn without being explicitly programmed. This makes it possible to solve a wide range of problems that would be difficult or impossible to solve using traditional methods.

Python is a powerful and versatile programming language that is wellsuited for machine learning. It has a large and active community of developers, and there are many libraries and frameworks available for machine learning.

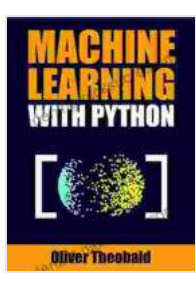

#### **[Machine Learning with Python: A Practical Beginners'](https://gardening.nicksucre.com/reads.html?pdf-file=eyJjdCI6Im12Z1ZITXZSVXdia2pWbFJWUWJRYXhQaVJONXNlV3Ezc1A1K1FGc28ySlFpcE04UmtaN016Z2Jld1Q1NFFXVFhVZ2ViNWtrOGw2Z2hvV2J5NHZFRndrdWNlV1N5SEl1TW1WSXFDQUIrdWhQeEN2TXlCVVJXTUtLdDJ4Q2JnUzVQRHd0Y1VMRHlIeU5nUFQ1eW9ZR2FUdUplMVg1S1JvT2dpbGl4ZnhZOHpuQ1FnOEFcL240YVY3aVdadStMSUhXRE1VQVBGRURoVXgzTGRSaXY3MWRhNDJhaENYalZISVJYb0VyNW1jQllLUWVSbzhIeFhUR3QxY2ZmbDMxelBpbjBFIiwiaXYiOiI0MTgwMTllYzBmZjFkNDY0ZjFkOTI5OGQwNjExNDlkMCIsInMiOiI3OGRhMGNhMjkzYWFiMWFjIn0%3D) Guide (Machine Learning From Scratch Book 2)**

by Oliver Theobald

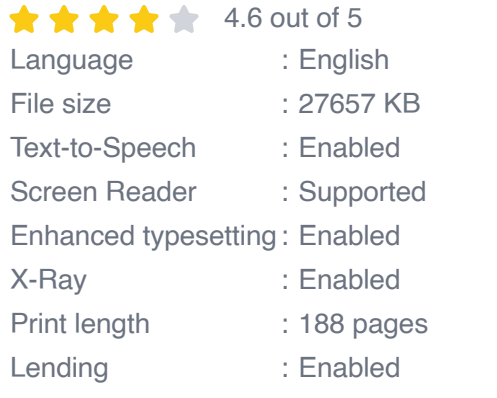

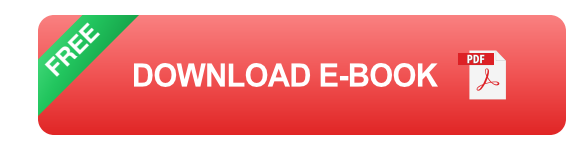

In this guide, we will cover everything you need to know to get started with machine learning using Python. We'll start with the basics of machine

learning, and then we'll move on to more advanced topics like deep learning and natural language processing.

## What is Machine Learning?

Machine learning is a type of artificial intelligence that allows computers to learn from data. This is in contrast to traditional programming, which requires you to explicitly program the computer to perform a specific task.

Machine learning algorithms are able to learn from data by identifying patterns and relationships. Once they have learned from the data, they can make predictions or decisions without being explicitly programmed to do so.

## Why Use Machine Learning?

Machine learning is a powerful tool that can be used to solve a wide range of problems. Some of the most common applications of machine learning include:

- Predicting future events ú.
- Identifying patterns and trends  $\blacksquare$
- Making recommendations  $\mathcal{L}_{\mathcal{A}}$
- Classifying data  $\mathcal{L}_{\mathcal{A}}$
- Detecting fraud ú.

## Types of Machine Learning

There are many different types of machine learning algorithms, each with its own strengths and weaknesses. Some of the most common types of machine learning algorithms include:

- Supervised learning  $\blacksquare$
- Unsupervised learning ú.
- Reinforcement learning ú.

\*\*Supervised learning\*\* algorithms learn from data that is labeled with the correct answer. For example, a supervised learning algorithm could be trained to identify cats by showing it a dataset of images of cats and dogs, each of which is labeled as either a cat or a dog. \*\*Unsupervised learning\*\* algorithms learn from data that is not labeled. For example, an unsupervised learning algorithm could be used to identify patterns in a dataset of customer purchases. \*\*Reinforcement learning\*\* algorithms learn by interacting with their environment. For example, a reinforcement learning algorithm could be used to train a robot to walk by rewarding it for taking steps in the correct direction. ## Getting Started with Machine Learning in Python

To get started with machine learning in Python, you will need to install a few libraries and frameworks. The most popular libraries for machine learning in Python include:

- scikit-learn Ľ.
- **TensorFlow** ú.
- Kerasú.

\*\*scikit-learn\*\* is a general-purpose machine learning library that provides a wide range of algorithms for supervised and unsupervised learning. \*\*TensorFlow\*\* is a powerful deep learning library that is used for training and deploying models for a variety of tasks, including image recognition, natural language processing, and speech recognition. \*\*Keras\*\* is a highlevel neural networks API that makes it easy to build and train deep learning models. ## Building Your First Machine Learning Model

Once you have installed the necessary libraries and frameworks, you can start building your first machine learning model. Let's start with a simple example of a supervised learning algorithm.

#### # Import the necessary libraries import numpy as np import pandas as pd

This code demonstrates how to build a simple linear regression model using the scikit-learn library. Linear regression is a type of supervised learning algorithm that is used to predict a continuous value, such as the price of a house or the temperature of a city. ##

Machine learning is a powerful tool that can be used to solve a wide range of problems. Python is a versatile programming language that is well-suited for machine learning, and there are many libraries and frameworks available to make it easy to get started.

In this guide, we have covered the basics of machine learning and provided an example of how to build a simple machine learning model. We encourage you to explore the resources available online and to experiment with different types of machine learning algorithms. With a little effort, you can learn how to use machine learning to solve real-world problems.

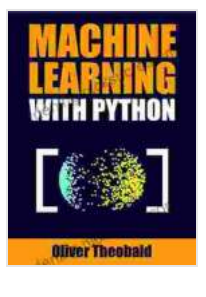

#### **[Machine Learning with Python: A Practical Beginners'](https://gardening.nicksucre.com/reads.html?pdf-file=eyJjdCI6Im12Z1ZITXZSVXdia2pWbFJWUWJRYXhQaVJONXNlV3Ezc1A1K1FGc28ySlFpcE04UmtaN016Z2Jld1Q1NFFXVFhVZ2ViNWtrOGw2Z2hvV2J5NHZFRndrdWNlV1N5SEl1TW1WSXFDQUIrdWhQeEN2TXlCVVJXTUtLdDJ4Q2JnUzVQRHd0Y1VMRHlIeU5nUFQ1eW9ZR2FUdUplMVg1S1JvT2dpbGl4ZnhZOHpuQ1FnOEFcL240YVY3aVdadStMSUhXRE1VQVBGRURoVXgzTGRSaXY3MWRhNDJhaENYalZISVJYb0VyNW1jQllLUWVSbzhIeFhUR3QxY2ZmbDMxelBpbjBFIiwiaXYiOiI0MTgwMTllYzBmZjFkNDY0ZjFkOTI5OGQwNjExNDlkMCIsInMiOiI3OGRhMGNhMjkzYWFiMWFjIn0%3D) Guide (Machine Learning From Scratch Book 2)**

by Oliver Theobald

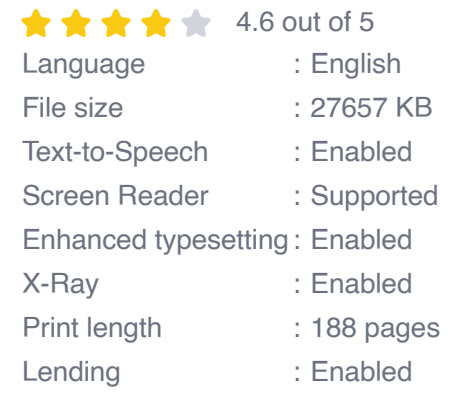

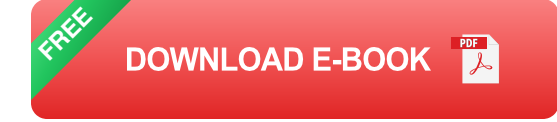

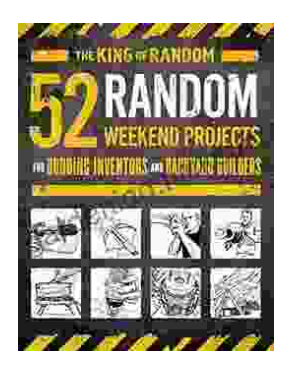

## **[A Comprehensive Guide for Budding Inventors](https://gardening.nicksucre.com/book/A%20Comprehensive%20Guide%20for%20Budding%20Inventors%20and%20Backyard%20Builders%20Unleashing%20Your%20Creativity%20and%20Innovation.pdf) and Backyard Builders: Unleashing Your Creativity and Innovation**

For those with a restless mind and a passion for creation, the world of inventing and backyard building offers endless possibilities. Whether you're a budding inventor with...

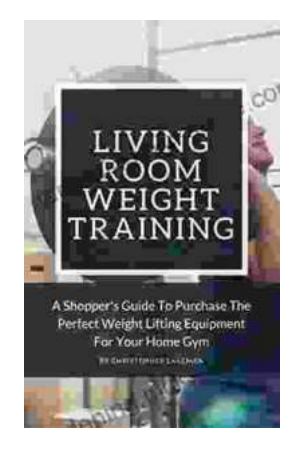

## **[The Ultimate Shopper's Guide to Purchasing](https://gardening.nicksucre.com/book/The%20Ultimate%20Shoppers%20Guide%20to%20Purchasing%20Weight%20Lifting%20Equipment%20for%20Your%20Home%20Gym.pdf) Weight Lifting Equipment for Your Home Gym**

Are you looking to build your own home gym but don't know where to start? This comprehensive guide will provide you with all the information you...